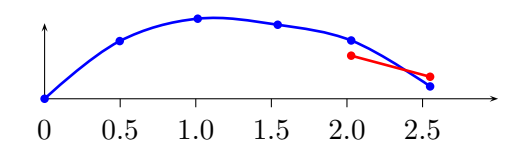

```
\makeatletter
\newcount\pstcntD
\def\testII#1{%
  \global\pstcntD=0
  \pst@expandafter\testII@i{#1}\@nil%
}
\def\testII@i#1\@nil{%
\def\next##1 ##2\relax{%
  \edef\@tempa{##1}%
  \ifx\@tempa\@empty\else% gobble leading spaces
     \ifx##1D\global\advance\pstcntD by 1\fi
  \fi%
  \edef\@tempa{##2}%
  \ifx\@tempa\@empty\else\ifx\@tempa\space\else\next##2\relax%
  \fi\fi%
}%
\expandafter\next#1 \relax}
\makeatother
\begin{document}
\psset{xunit=2,yunit=0.1,linewidth=0.4pt,dotscale=0.8}
\readdata{\Daten}{Daten1.dat}
\readdata{\Datenn}{Daten2.dat}
\begin{pspicture}[](-0.9,-10)(3,10)
  \psset{showpoints=true}
  \psaxes[Dx=0.5,Dy=20,tickstyle=bottom]{->}(0,0)(0,0)(3,10)
  \testII\Daten%
  \ifnum\pstcntD>4\psset{plotstyle=curve}\else\psset{plotstyle=line}\fi%
  \listplot[linecolor=blue,linewidth=1pt]{\Daten}
  \testII\Datenn%
  \ifnum\pstcntD>4\psset{plotstyle=curve}\else\psset{plotstyle=line}\fi%
  \listplot[linecolor=red,linewidth=1pt]{\Datenn}
\end{pspicture}
```